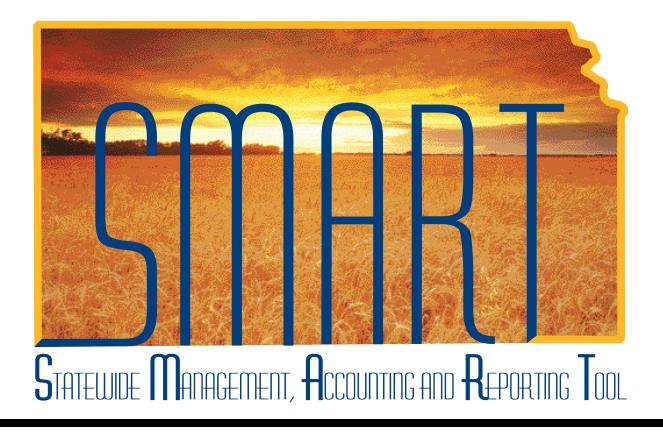

# Training Guide – Travel & Expenses Updating Employee Supervisor in T & E

State of Kansas

### **Table of Contents**

| Travel & Expenses                     | 1 |
|---------------------------------------|---|
| Updating Employee Supervisor in T & E | 1 |

### Travel & Expenses – Updating Employee Supervisor in T & E Training Guide

Statewide Management, Accounting and Reporting Tool

#### Travel & Expenses

Updating Employee Supervisor in T & E

#### Procedure

An Agency Travel & Expenses Maintainer sometimes will need to update certain elements of an employee's profile. The employee's supervisor is one such element.

| Step | Action                                                                                                    |
|------|----------------------------------------------------------------------------------------------------|
| 1.   | The TE Maintainer will update an employee's supervisor if either:                                                                                                    |
|      | <ul> <li>The supervisor noted in SMART is not the person who approves Travel &amp;<br/>Expenses transactions for the employee at the supervisor level, or</li> </ul>         |
|      | <ul> <li>SMART has no information in the supervisor fields for the employee. (In the<br/>instance no supervisor shows in SHaRP, none will show in SMART, either.)</li> </ul> |

| SMART<br>Personalize Content   Layout                                                                                                    |                    | Home | Worklist | Add to Favorites | Sign out         |
|----------------------------------------------------------------------------------------------------|--------------------|------|----------|------------------|------------------|
| Menu Search:  My Favorites Kanager Self-Service Manager Self-Service Supplier Contracts Customers Customers Customers Customer Contracts Customer Contracts Customer Customer Cus |                    |      |          |                  | нер              |
| <ul> <li>eProcurement</li> <li>Services Procurement</li> <li>Sourcing</li> <li>Demand Planning</li> <li>Grants</li> <li>Project Costing</li> <li>D Travel and Expenses</li> <li>Travel Administration</li> <li>Billing</li> <li>Accounts Receivable</li> <li>Accounts Receivable</li> <li>Asset Management</li> <li>Banking</li> <li>Commitment Control</li> </ul>                                                                                                    |                    |      |          |                  |                  |
|                                                                                                    |                    |      |          |                  |                  |
| Employee-facing regi                                                                                                    | Travel&Expenses_TR |      |          | 2 🕄 🏈            | <b>9</b> 11:26 A |

### Travel & Expenses – Updating Employee Supervisor in T & E Training Guide

Statewide Management, Accounting and Reporting Tool

| Step | Action                                                                 |
|------|------------------------------------------------------------------------|
| 2.   | From the home page, click on the Travel and Expenses link in the Menu. |
|      | Click the <b>Travel and Expenses</b> link.<br>Travel and Expenses      |

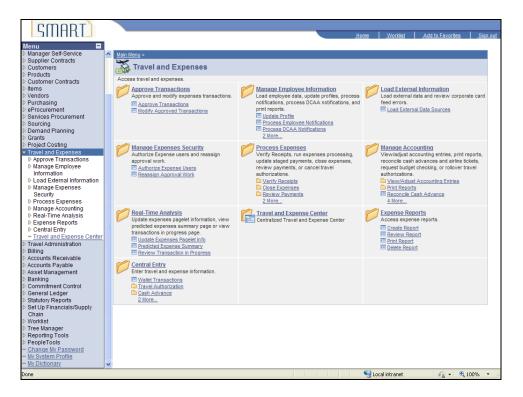

| Step | Action                                                                                                    |
|------|----------------------------------------------------------------------------------------------------|
| 3.   | SMART opens the Travel and Expenses menu.                                                                 |
|      | Click the Manage Employee Information link.                                                               |
|      | Manage Employee Information                                                                               |
| 4.   | SMART opens the Manage Employee Information menu.                                                         |
|      | Click the <b>Update Profile</b> link.<br>Update Profile                                                   |
| 5.   | SMART opens the Employee Profile (Edit) page. Be certain the "Find an Existing Value" tab is highlighted. |

| SMART                                              |       |                                                                                           |        |              |              |              |         |
|----------------------------------------------------|-------|-------------------------------------------------------------------------------------------|--------|--------------|--------------|--------------|---------|
| SHIAKL                                             |       |                                                                                           | Home   | Worklist     | Add to Favor | tes <u>S</u> | iqn out |
| Menu 🔳                                             |       |                                                                                           |        |              |              |              |         |
| Procurement                                        | ~     |                                                                                           |        |              | New Windo    | w Help L     |         |
| Services Procurement                               | _     |                                                                                           |        |              |              | N I HOLE I N | ittp    |
| Sourcing Demand Planning                           | Eme   | ployee Profile (Edit)                                                                     |        |              |              |              |         |
| Demand Planning<br>D Grants                        |       | r any information you have and click Search. Leave fields blank for a list of all values. |        |              |              |              |         |
| Project Costing                                    | Enter | any mormation you have and click Search. Leave lields blank for a list of all values.     |        |              |              |              |         |
|                                                    | . The | nd an Existing Value Add a New Value                                                      |        |              |              |              |         |
| Approve Transactions                               | FII   | d an Existing value Add a New value                                                       |        |              |              |              |         |
| Manage Employee                                    |       |                                                                                           |        |              |              |              |         |
| Information                                        | Sea   | arch by: EmpIID v begins with                                                             |        |              |              |              |         |
| - Update Profile                                   |       |                                                                                           |        |              |              |              |         |
| <ul> <li>Process Employee</li> </ul>               | 90    | Barch Advanced Search                                                                     |        |              |              |              |         |
| Notifications                                      |       | earch Advanced Search                                                                     |        |              |              |              |         |
| <ul> <li>Process DCAA<br/>Notifications</li> </ul> |       |                                                                                           |        |              |              |              |         |
| - Corporate Card Report                            | Find  | an Existing Value Add a New Value                                                         |        |              |              |              |         |
| - Employee Data by                                 |       |                                                                                           |        |              |              |              |         |
| Business Unit                                      |       |                                                                                           |        |              |              |              |         |
| D Load External Information                        |       |                                                                                           |        |              |              |              |         |
| Manage Expenses                                    |       |                                                                                           |        |              |              |              |         |
| Security                                           |       |                                                                                           |        |              |              |              |         |
| Process Expenses                                   |       |                                                                                           |        |              |              |              |         |
| Manage Accounting Real-Time Analysis               |       |                                                                                           |        |              |              |              |         |
| Expense Reports                                    |       |                                                                                           |        |              |              |              |         |
| Central Entry                                      |       |                                                                                           |        |              |              |              |         |
| - Travel and Expense Center                        |       |                                                                                           |        |              |              |              |         |
| Travel Administration                              | =     |                                                                                           |        |              |              |              |         |
| ▷ Billing                                          |       |                                                                                           |        |              |              |              |         |
| Accounts Receivable                                |       |                                                                                           |        |              |              |              |         |
| Accounts Payable Asset Management                  |       |                                                                                           |        |              |              |              |         |
| D Asset Management                                 |       |                                                                                           |        |              |              |              |         |
| D Commitment Control                               |       |                                                                                           |        |              |              |              |         |
| D General Ledger                                   |       |                                                                                           |        |              |              |              |         |
| Statutory Reports                                  |       |                                                                                           |        |              |              |              |         |
| D Set Up Financials/Supply                         |       |                                                                                           |        |              |              |              |         |
| Chain                                              |       |                                                                                           |        |              |              |              |         |
| Vorklist Tree Manager                              |       |                                                                                           |        |              |              |              |         |
| Reporting Tools                                    |       |                                                                                           |        |              |              |              |         |
| PeopleTools                                        |       |                                                                                           |        |              |              |              |         |
| - Change My Password                               |       |                                                                                           |        |              |              |              |         |
| - My System Profile                                |       |                                                                                           |        |              |              |              |         |
| - <u>My Dictionary</u>                             | ~     |                                                                                           |        |              |              |              |         |
|                                                    |       |                                                                                           | 🔰 💭 Le | cal intranet | - Ga -       | 100%         | ÷ .     |

| Step | Action                                                                                                    |
|------|----------------------------------------------------------------------------------------------------|
| 6.   | The State of Kansas Employee ID Number for the person whose profile you are updating goes in the "begins with" field. |
|      | Click in the <b>begins with</b> field.                                                                                |
| 7.   | Enter the desired information into the <b>begins with</b> field. For this simulation, enter <b>"K0000220285</b> ".    |
| 8.   | Click the Search button.                                                                                              |

| OMODIT                                                              |                     |                                              |             |                   |                            |                  |             |           |           |
|---------------------------------------------------------------------|---------------------|----------------------------------------------|-------------|-------------------|----------------------------|------------------|-------------|-----------|-----------|
| SILIHE                                                              |                     |                                              |             |                   | Home                       | Worklist         | Add to Favo | nitee     | Sian out  |
|                                                                     |                     |                                              |             |                   |                            | <u>workisi</u> . | Auditoriave |           | signi out |
| Menu                                                                |                     |                                              |             |                   |                            |                  |             |           | _         |
| D Services Procurement                                              |                     |                                              |             |                   |                            | New Window He    | p Custor    | nize Page | http      |
| Sourcing                                                            |                     |                                              |             |                   |                            |                  |             |           |           |
| Demand Planning                                                     | Employee Data       | <u>O</u> rganizational Data 🎽 <u>U</u> ser D | efaults 👔 🧕 | Bank Accounts     |                            |                  |             |           |           |
| D Grants                                                            | Dec Owent           |                                              |             |                   |                            |                  |             |           |           |
| Project Costing                                                     | Bea Smart           |                                              |             |                   |                            |                  |             |           |           |
|                                                                     | Employee Informatio | n                                            |             |                   |                            |                  |             |           |           |
| <ul> <li>Approve Transactions</li> <li>Manage Employee</li> </ul>   |                     |                                              | _           |                   | r                          |                  |             |           |           |
| Information                                                         | *Last Name:         | Smart                                        |             | *First Name:      | Bea                        |                  |             |           |           |
| - Update Profile                                                    | Telephone:          |                                              |             | Employee Base:    | OHome                      |                  |             |           |           |
| - Process Employee                                                  | relephone.          |                                              |             | Linpioyee base.   | <ul> <li>Office</li> </ul> |                  |             |           |           |
| Notifications                                                       | *Personnel Status:  | Employee                                     | *           |                   |                            |                  |             |           |           |
| - Process DCAA                                                      |                     |                                              |             | Payments Sent To: | Home Add                   | ress             |             |           |           |
| Notifications                                                       |                     |                                              |             |                   | 🔘 Mailing Ad               | dress            |             |           |           |
| <ul> <li>Corporate Card Report</li> <li>Employee Data by</li> </ul> | Home Address        |                                              |             |                   |                            |                  |             |           |           |
| Business Unit                                                       |                     |                                              |             |                   |                            |                  |             |           |           |
| ▷ Load External Information                                         | Country: U          | SA 🔍 United States                           |             |                   |                            |                  |             |           |           |
| ▷ Manage Expenses                                                   | Address 1: 35       | 01 SW Johnson Dr                             |             |                   |                            |                  |             |           |           |
| Security                                                            |                     |                                              |             |                   |                            |                  |             |           |           |
| Process Expenses                                                    | Address 2:          |                                              |             |                   |                            |                  |             |           |           |
| <ul> <li>Manage Accounting</li> <li>Real-Time Analysis</li> </ul>   | Address 3:          |                                              |             |                   |                            |                  |             |           |           |
| Expense Reports                                                     |                     |                                              |             |                   |                            |                  |             |           |           |
| Central Entry                                                       | City: La            | wrence                                       |             |                   |                            |                  |             |           |           |
| - Travel and Expense Center                                         | County: Do          | ouglas                                       | Postal:     | 66245             |                            |                  |             |           |           |
| Travel Administration                                               | State: KS           | Kansas                                       |             |                   |                            |                  |             |           |           |
| ▷ Billing ▷ Accounts Receivable                                     | State: KS           | C Ralisas                                    |             |                   |                            |                  |             |           |           |
| Accounts Receivable Accounts Payable                                | Mailing Address     |                                              |             |                   |                            |                  |             |           |           |
| Asset Management                                                    | Country:            | Q                                            |             |                   | -                          |                  |             |           |           |
| D Banking                                                           | Country:            | ~                                            |             |                   |                            |                  |             |           |           |
| D Commitment Control                                                | Address 1:          |                                              |             |                   |                            |                  |             |           |           |
| <ul> <li>General Ledger</li> <li>Statutory Reports</li> </ul>       | Address 2:          |                                              |             |                   |                            |                  |             |           |           |
| Statutory Reports Set Up Financials/Supply                          | Address 2:          |                                              |             |                   |                            |                  |             |           |           |
| Chain                                                               | Address 3:          |                                              |             |                   |                            |                  |             |           |           |
| Vorklist                                                            |                     |                                              |             |                   |                            |                  |             |           |           |
| Tree Manager                                                        |                     |                                              |             |                   |                            |                  |             |           |           |
| Reporting Tools PeopleTools                                         | City:               |                                              |             |                   |                            |                  |             |           |           |
| - Change My Password                                                | County:             |                                              | Postal:     |                   |                            |                  |             |           |           |
| - My System Profile                                                 | county.             |                                              | i Jatai.    |                   |                            |                  |             |           | ~         |
|                                                                     | <                   |                                              |             |                   |                            |                  |             |           | >         |
| Done                                                                |                     |                                              |             |                   | S                          | ocal intranet    | - fa -      | • 🔍 100%  | -         |

| 9. SMART opens the employee profile to the <b>Employee Data Tab</b> . There are across the top of the page. To change the Supervisor, you will go to the <b>O</b> |               |
|----------------------------------------------------------------------------------------------------|---------------|
| Data Tab.<br>Click the Organizational Data tab.<br>Organizational Data                                                                                            | rganizational |

| OMODI                                                                                                    |                                                                                            |
|----------------------------------------------------------------------------------------------------|--------------------------------------------------------------------------------------------|
| SMARL                                                                                                    | Home Worklist Add to Favorites Sign out                                                    |
| Menu 🗖                                                                                                   |                                                                                            |
| eProcurement     Services Procurement                                                                    | New Window   Help   Customize Page   🐘 🔼                                                   |
| D Sourcing                                                                                               |                                                                                            |
| Demand Planning Employee Data Organizational Data                                                        | User Defaults Bank Accounts                                                                |
| D Grants<br>D Project Costing Bea Smart                                                                  |                                                                                            |
| ▷ Project Costing                                                                                        |                                                                                            |
| D Approve Transactions                                                                                   |                                                                                            |
| Kanage Employee     Expenses Processing Data                                                             | <u>Find   View All</u> Firs                                                                |
| Information     Valid for Expenses: Yes     Update Profile                                               | Default Profile                                                                            |
| Process Employee     Reason for Status: Passed All Validation                                            | Ignore Authorized Amounts                                                                  |
| Notifications                                                                                            |                                                                                            |
| Process DCAA     HR Information                                                                          | Supervisor Information                                                                     |
|                                                                                                    | *ID: K000022028 Q                                                                          |
| - Employee Data by Hire Date: 11/30/2012                                                                 |                                                                                            |
| Business Unit +CL Unit: 17300 0                                                                          | epartment of Administration                                                                |
| Load External Information                                                                                |                                                                                            |
| D Manage Expenses *Department: 1733010000 Q O                                                            | ffice of Info Technology Serv                                                              |
| D Process Expenses Hours Per Period: Vise Business Un                                                    | it Default                                                                                 |
| D Manage Accounting Job Title: Executive Assistant                                                       |                                                                                            |
| D Real-Time Analysis     D Expense Reports     Official Station: Landon State Office                     | Duilding                                                                                   |
| D Central Entry                                                                                          | Building                                                                                   |
| - Travel and Expense Center                                                                              |                                                                                            |
| Travel Administration     Billing     Default ChartField Values                                          |                                                                                            |
| Accounts Receivable     Accounts Receivable     Accounts Receivable                                      | n Project Svc Loc Agy Use ChartField 2 Fund Affil Affiliate "L                             |
| D Accounts Payable 17300 Q 6110 Q 4030 Q 97751                                                           |                                                                                            |
| D Asset Management                                                                                       |                                                                                            |
| Commitment Control     Cash Advance Level                                                                |                                                                                            |
| D General Ledger                                                                                         |                                                                                            |
| Statutory Reports     Set Up Financials/Supply     Set Up Financials/Supply     Set Up Financials/Supply | .00 USD                                                                                    |
| Chain                                                                                                    |                                                                                            |
| D Worklist ONone                                                                                         |                                                                                            |
| D Tree Manager                                                                                           |                                                                                            |
| ▷ Reporting Tools ▷ PeopleTools                                                                          |                                                                                            |
| - Change My Password Expense Role                                                                        |                                                                                            |
| My System Profile     If desired, an expenses role can be assoc                                          | iated with this employee. Please note that only one role can be assigned, per employee, no |
| - <u>My Dictionary</u>                                                                                   |                                                                                            |
| Done                                                                                                    | Second intranet 🆓 🕶 🏨 100% 👻 🧾                                                             |

| Step | Action                                                                                                    |
|------|----------------------------------------------------------------------------------------------------|
| 10.  | You will update the employee's supervisor in the " <b>Supervisor Information</b> " box. Most often, this box will be prepopulated by information from SHARP. Changes occurring in SHARP often cause this information to also change in SMART. Manually entering the supervisor's Employee ID number here, though, will leave the information here until it is changed again from this page, even if the employee's supervisor changes in SHARP. Click in the <b>Supervisor Information ID</b> field.                                                                                                    |
| 11.  | Type the State of Kansas Employee ID Number for the person responsible for the supervisor level approval of travel and expense transactions.         IMPORTANT: When selecting a supervisor in SMART you must ensure that the supervisor listed is not a proxy who will enter and submit the expense report. If a person enters and submits an expense report AND they are listed as the supervisor-approver, the transaction will error out. If this happens, the agency's Security Liaison must open a Service Desk request for assistance.         Enter the desired information into the ID field. For this simulation, enter "K0000220283". |
| 12.  | IMPORTANT: The employee's supervisor information is maintained in SMART's <b>Travel and Expenses</b> module, but is not reported to <b>SHARP</b> . This process changes the supervisor only for purposes of workflow, where the employee's travel and expenses are concerned.                                                                                                    |

| CUUDT                                                                                    |                                                                                                    |
|------------------------------------------------------------------------------------------|----------------------------------------------------------------------------------------------------|
|                                                                                          | Home Worklist Add to Favorites Sign out                                                                                                    |
| Menu 🔳                                                                                   |                                                                                                    |
| <ul> <li>Procurement</li> <li>Services Procurement</li> </ul>                            | Reason for Status: Passed All Validation Edits                                                                                                    |
| ▷ Sourcing                                                                               | HR Information Supervisor Information                                                                                                    |
| Demand Planning Grants                                                                   |                                                                                                    |
| ▷ Grants ▷ Project Costing                                                               | *ID: K000022028Q                                                                                                    |
| ¬ Travel and Expenses                                                                    | Hire Date: 11/30/2012 11/30/2012 11/30/201                                                                                                    |
| Approve Transactions                                                                     | *GL Unit: 17300 Q Department of Administration                                                                                                    |
| Manage Employee<br>Information                                                           | *Department: 1733010000 Q Office of Info Technology Serv                                                                                                    |
| - Update Profile                                                                         | Hours Per Period: Vuse Business Unit Default                                                                                                    |
| - Process Employee                                                                       |                                                                                                    |
| Notifications                                                                            | Job Title: Executive Assistant                                                                                                    |
| <ul> <li>Process DCAA</li> <li>Notifications</li> </ul>                                  | Official Station: Landon State Office Building                                                                                                    |
| - Corporate Card Report                                                                  |                                                                                                    |
| - Employee Data by                                                                       | Default ChartField Values                                                                                                    |
| Business Unit                                                                            |                                                                                                    |
| Manage Expenses                                                                          |                                                                                                    |
| Security                                                                                 | 17300 Q 6110 Q 4030 Q 97751 Q Q Q Q Q 1                                                                                                    |
| Process Expenses Manage Accounting                                                       |                                                                                                    |
| Real-Time Analysis                                                                       | Cash Advance Level                                                                                                    |
| Expense Reports                                                                          | Business Unit 1,000.00 USD                                                                                                    |
| <ul> <li>Central Entry         <ul> <li>Travel and Expense Center</li> </ul> </li> </ul> | ○ Specific Amount                                                                                                    |
| Travel Administration                                                                    | None                                                                                                    |
| ▷ Billing                                                                                |                                                                                                    |
| Accounts Receivable Accounts Payable                                                     |                                                                                                    |
| Accounts Payable Asset Management                                                        | Expense Role                                                                                                    |
| ▷ Banking                                                                                | "If desired, an expenses role can be associated with this employee. Please note that only one role can be assigned, per employee, no                                                                                                    |
| <ul> <li>Commitment Control</li> <li>General Ledger</li> </ul>                           | matter how many jobs they hold within the company."                                                                                                    |
| Statutory Reports                                                                        | Expense Processing Role: Employee                                                                                                    |
| Set Up Financials/Supply                                                                 |                                                                                                    |
| Chain<br>Vorklist                                                                        |                                                                                                    |
| D Tree Manager                                                                           | Save A Return to Search E Notify                                                                                                    |
| Reporting Tools                                                                          | Employee Data   Organizational Data   User Defaults   Bank Accounts                                                                                                    |
| PeopleTools<br>– Change My Password                                                      | Empreteo Della Forganizazioni dala Egel Defanta Egel mantanzania                                                                                                    |
| - My System Profile                                                                      |                                                                                                    |
|                                                                                          | × <                                                                                                    |
| Dope                                                                                     | Selection interest in the selection of the selection of t |

| Step | Action                                                                                                    |
|------|----------------------------------------------------------------------------------------------------|
| 13.  | To retain the supervisor ID you just typed, you must save this information to SMART.                                                                   |
|      | Click the Save button.                                                                                                    |
|      | Save                                                                                                    |
| 14.  | <b>IMPORTANT:</b> As a rule of thumb, a supervisor entered into SMART following this process will stay in SMART until updated again.                   |
|      | However, it is highly recommended to check the employee's profile to make certain the supervisor setting is correct before creating an expense report. |
| 15.  | CONGRATULATIONS!                                                                                                    |
|      | You have now completed the process for updating a T & E supervisor in SMART. <b>End of Procedure.</b>                                                  |